# Error for Link Revit 2023

### 1. Cause (Guess)

1

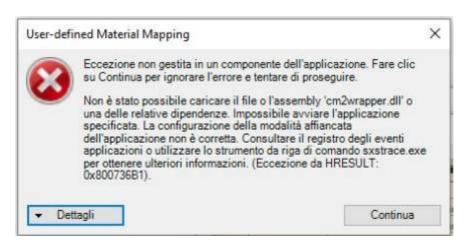

- Loading error due to blocking by a firewall of Windows OS or changing settings of Revit
- Error in installing. (Some files are not installed.)

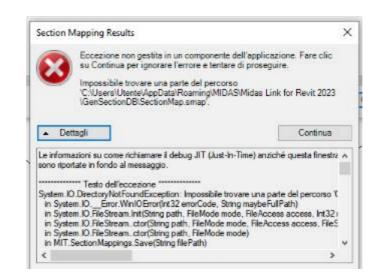

 Folders and files that should be created automatically when mapping sections are blocked by OS security.

2

## 2. Solution 1

1

- Copy the files in the normally installed folder and paste them to the PC having the error. (You can download it from the link below.)
- Folder Location : C:₩Program Files₩MIDASIT₩nGen Link for Revit 2023
- Download : <u>https://patch.midasit.com/00\_MODS/en/01\_program/nGen/Installer/nGen\_Link</u> for Revit 20xx\_To\_overwrite.zip

\*\* For Gen-Revit Link :

(Folder Location : C:\Program Files\MIDASIT\Gen Link for Revit 20XX) https://patch.midasit.com/00\_MODS//en/01\_program/Gen/Installer/Gen Link for Revit 20xx\_To\_overwrite.zip

https://patch.midasit.com/00\_MODS/en/01\_program/nGen/Installer/Error for Link Revit 2023.pdf

2

- Manually create a folder in the same path as below.
- Directly create "SectionMap.smap" file in "GenSectionDB" folder.

\* How to create 'smap' file?

 $\rightarrow$  After creating a '\*.txt' file newly, modify the extension to 'smap'. (It doesn't matter if there is no content)

→ or Download "SectionMap.smap" for this linke : [Download]

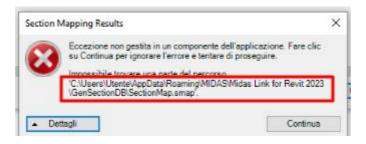

| 이름                         | 수정한 날짜                      | 유형         | 크기    |
|----------------------------|-----------------------------|------------|-------|
| Eurocode Materials.adsklib | 2022-02-08 오후 3:22          | ADSKLIB 파일 | 655KE |
| material.aconfig           | 2022-02 <b>-0</b> 8 오후 3:22 | ACONFIG 파일 | 1 KE  |
| MaterialMap.mmap           | 2022-02-08 오후 3:22          | MMAP 파일    | 6KE   |
| section.aconfig            | 2022-02-08 오후 3:22          | ACONFIG 파일 | 1KE   |
| SectionMap.smap            | 2022-02-08 오후 3:22          | SMAP 파일    | 654K8 |

## 3. Solution 2

Remove the existing Revit link and reinstall with the lastest Linker(<u>download</u>). If the files remains in the folder below, be sure to manually delete it. It is important to completely delete all files before reinstalling.

C:\Program Files\MIDASIT\Midas Link for Revit 2023

## Revit 2022 & Revit 2023

### 1. Revit 2022

Set analytical models in the properties table as shown below. Only elements checked as the analytical model are exported to midas SW.

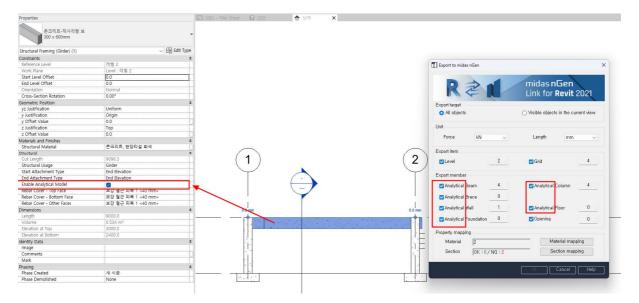

#### 2. Revit 2023

Since "Enable Analytical Model" has been removed from the properties table, you cannot set the analytical model in 'Structure' tab.

| Properties                         | ×                    | Level 2                                                                                                    | 😭 {3D} | ×     |
|------------------------------------|----------------------|----------------------------------------------------------------------------------------------------|--------|-------|
| UC-Universal Colur<br>UC305x305x97 | •                    |                                                                                                    |        |       |
| Structural Columns (1)             | Edit Type            |                                                                                                    |        |       |
| Constraints                        | *                    |                                                                                                    |        |       |
| Base Level                         | Level 1              |                                                                                                    |        |       |
| Base Offset                        | 0.0                  |                                                                                                    |        |       |
| Top Level                          | Level 2              |                                                                                                    |        |       |
| Top Offset                         | 0.0                  |                                                                                                    |        |       |
| Column Style                       | Vertical             |                                                                                                    |        |       |
| Moves With Grids                   |                      | · · · · · · · · · · · · · · · · · · ·                                                                                                    |        |       |
| Column Location Mark               |                      |                                                                                                    |        |       |
| Materials and Finishes             | *                    |                                                                                                    |        | `~ `` |
| Structural Material                | Metal - Steel 43-275 | a market and the second second s | 10     |       |
| Structural                         | *                    | 7                                                                                                    |        |       |
| Top Connection                     | None                 | No                                                                                                    |        |       |
| Base Connection                    | None                 |                                                                                                    |        |       |
| Dimensions.                        | *                    |                                                                                                    |        |       |
| Volume                             | 0.036 m³             |                                                                                                    |        |       |
| Identity Data                      | *                    |                                                                                                    |        |       |
| Image                              |                      |                                                                                                    |        |       |
| Comments                           |                      |                                                                                                    |        |       |
| Mark                               |                      |                                                                                                    |        |       |
| Has Association                    |                      |                                                                                                    |        |       |
| Phasing                            | *                    |                                                                                                    |        |       |
| Phase Created                      | New Construction     |                                                                                                    |        |       |
| Phase Demolished                   | None                 |                                                                                                    |        |       |
| IFC Parameters                     | \$                   |                                                                                                    |        |       |
| IFC Dradafined Tune                |                      |                                                                                                    |        |       |

In Revit 2023, you can set up an analytical model in 'Analyze>Analytical Automation'.

Please refer to the video

https://patch.midasit.com/00\_MODS//en/01\_program/nGen/Installer/Revit2023\_link.mp4